## Voltar a preencher o formulário.

## 14/05/2024 10:43:27

## **Imprimir artigo da FAQ**

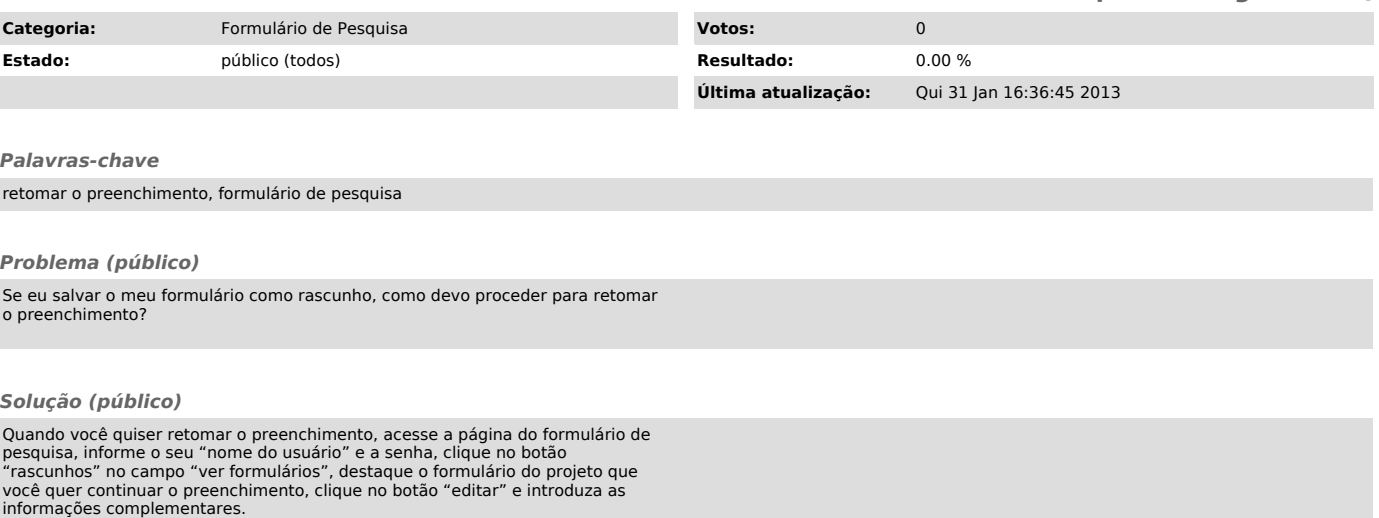